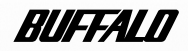

# **RHDC シリーズ**

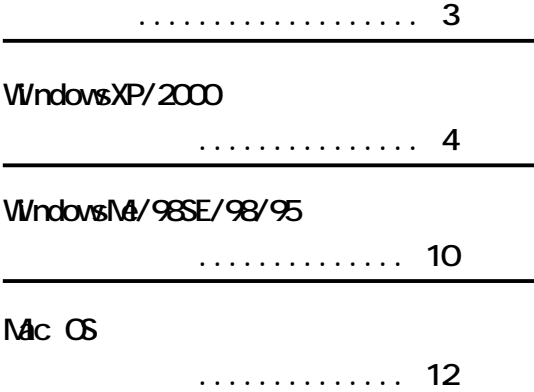

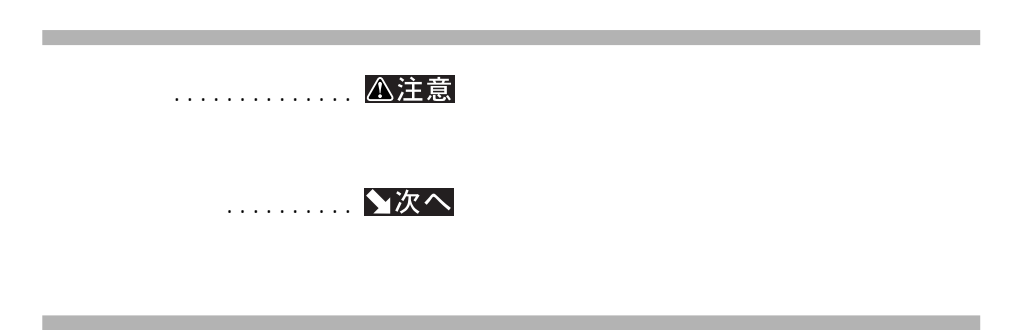

**A:フロ ピー ライ C:ハードディスク**

#### Microsoft Windows 98 Second Edition Windows98SE Windows Millennium Edition WindowsMe

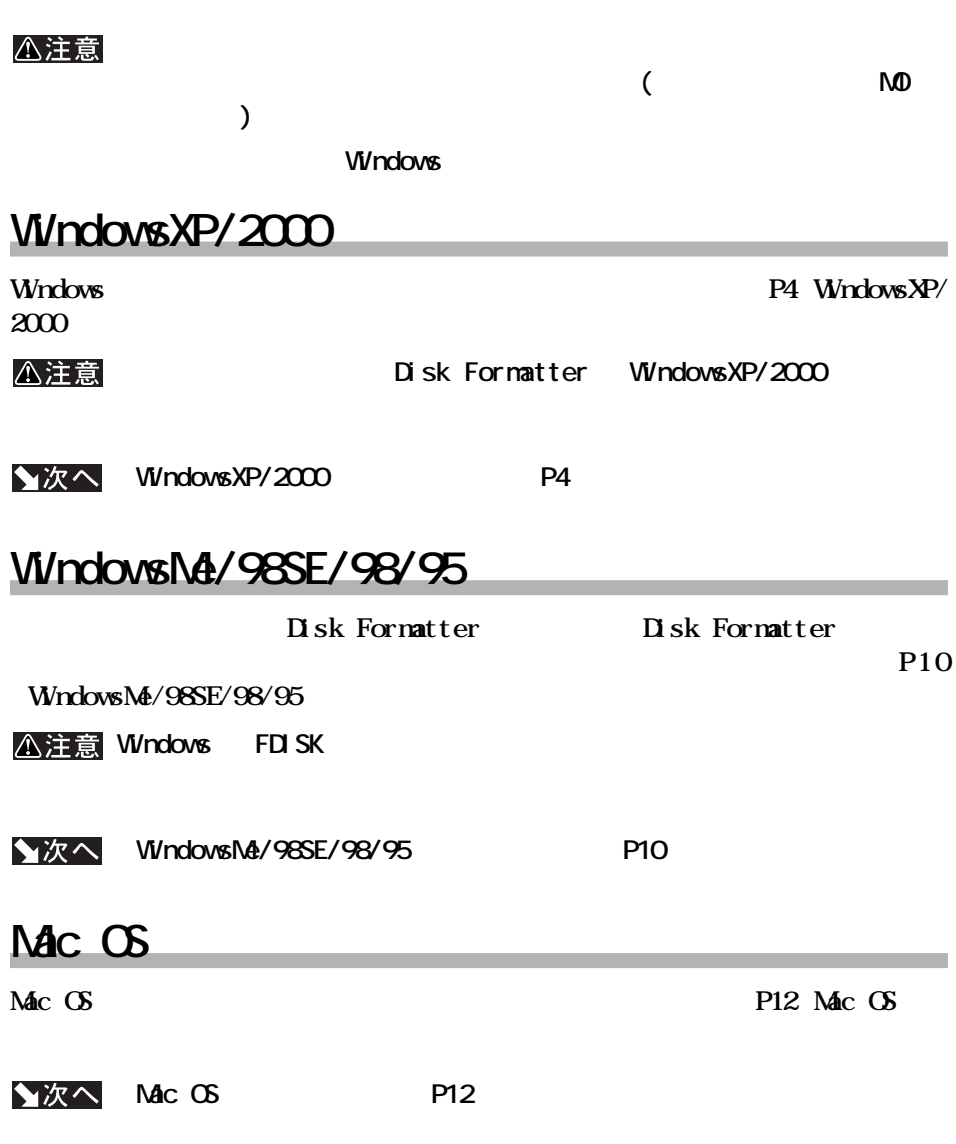

## $WrdowsXP/2000$

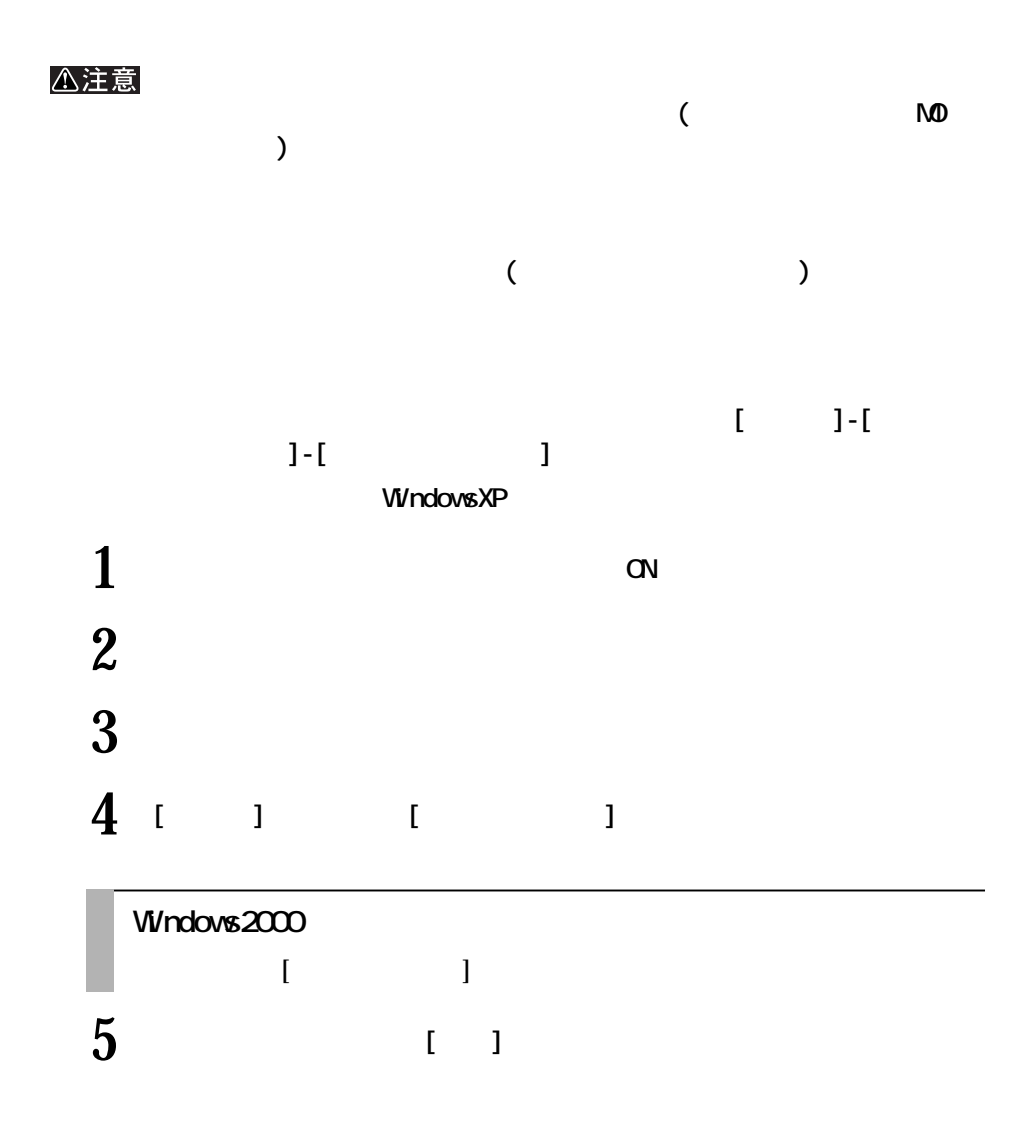

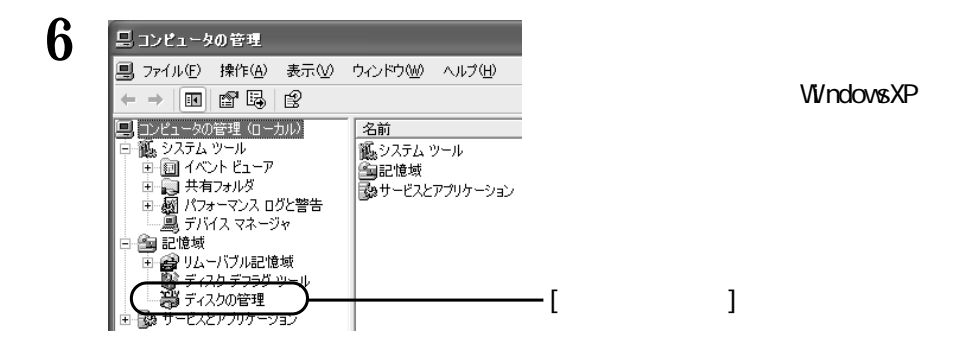

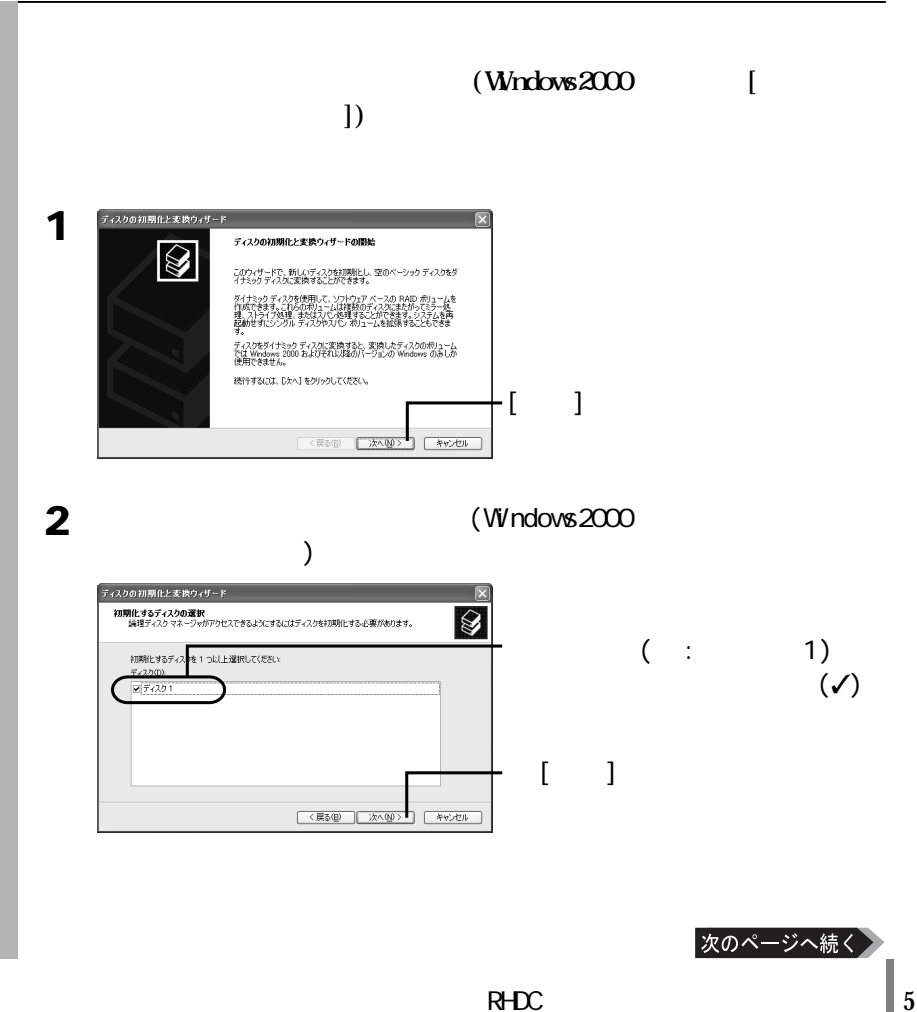

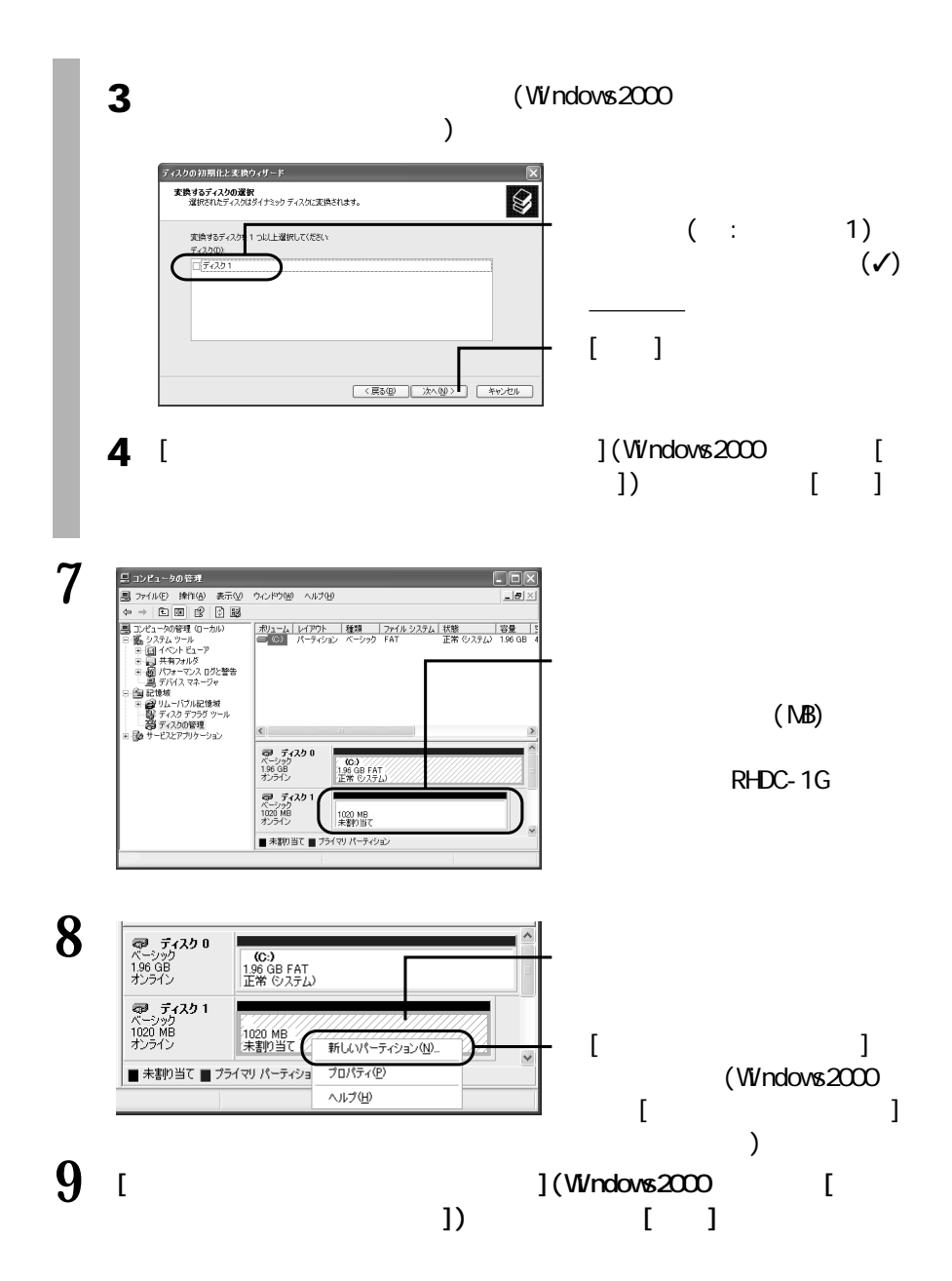

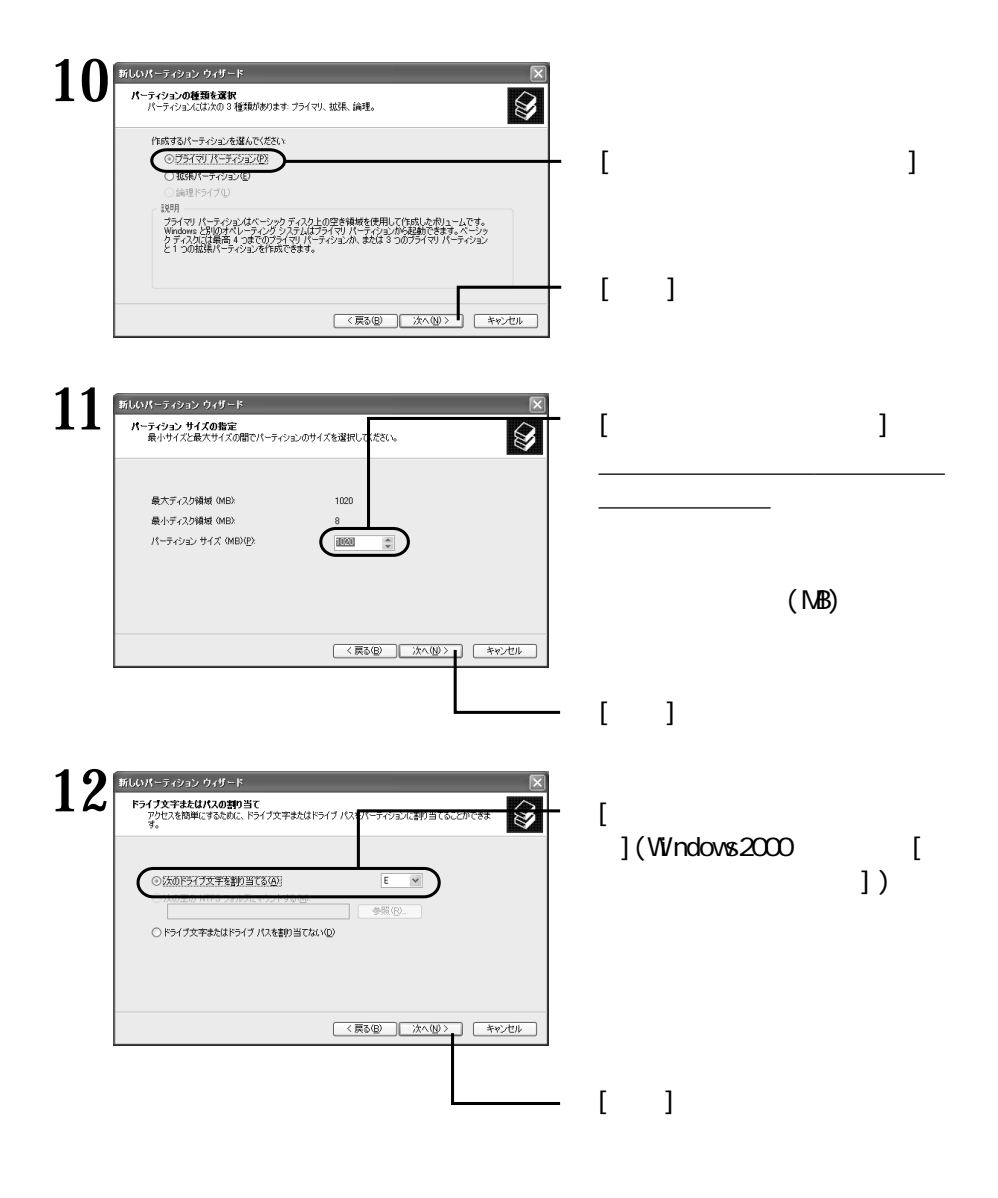

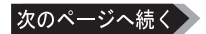

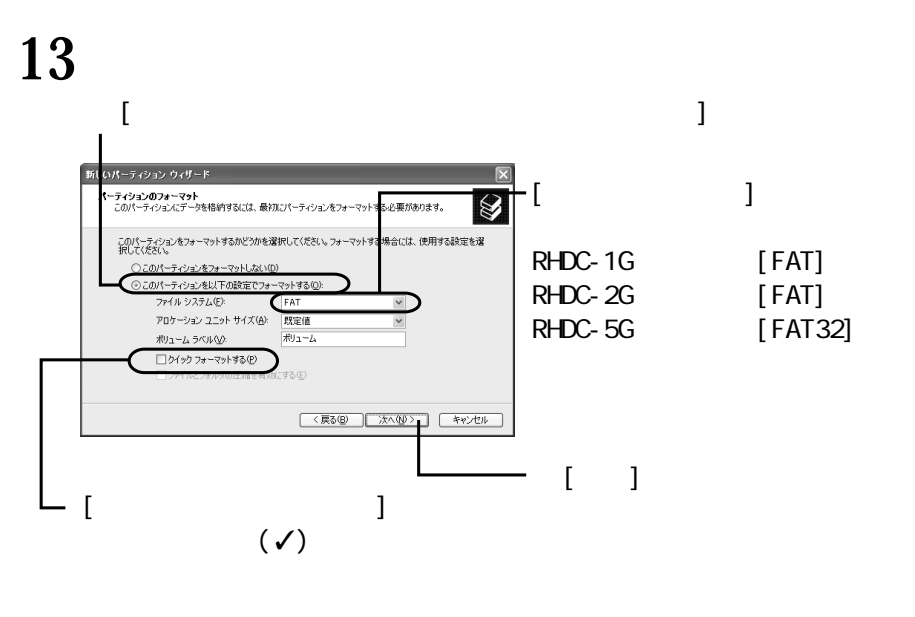

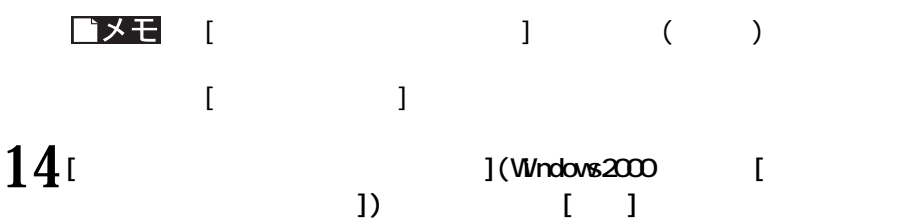

トメモ

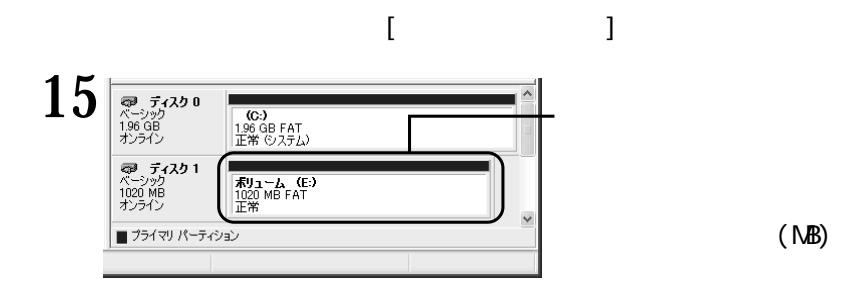

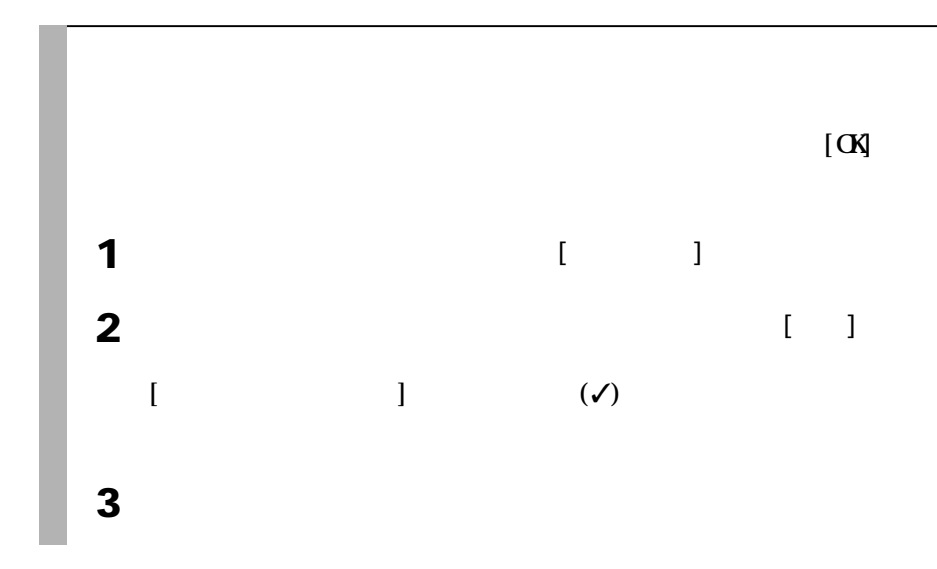

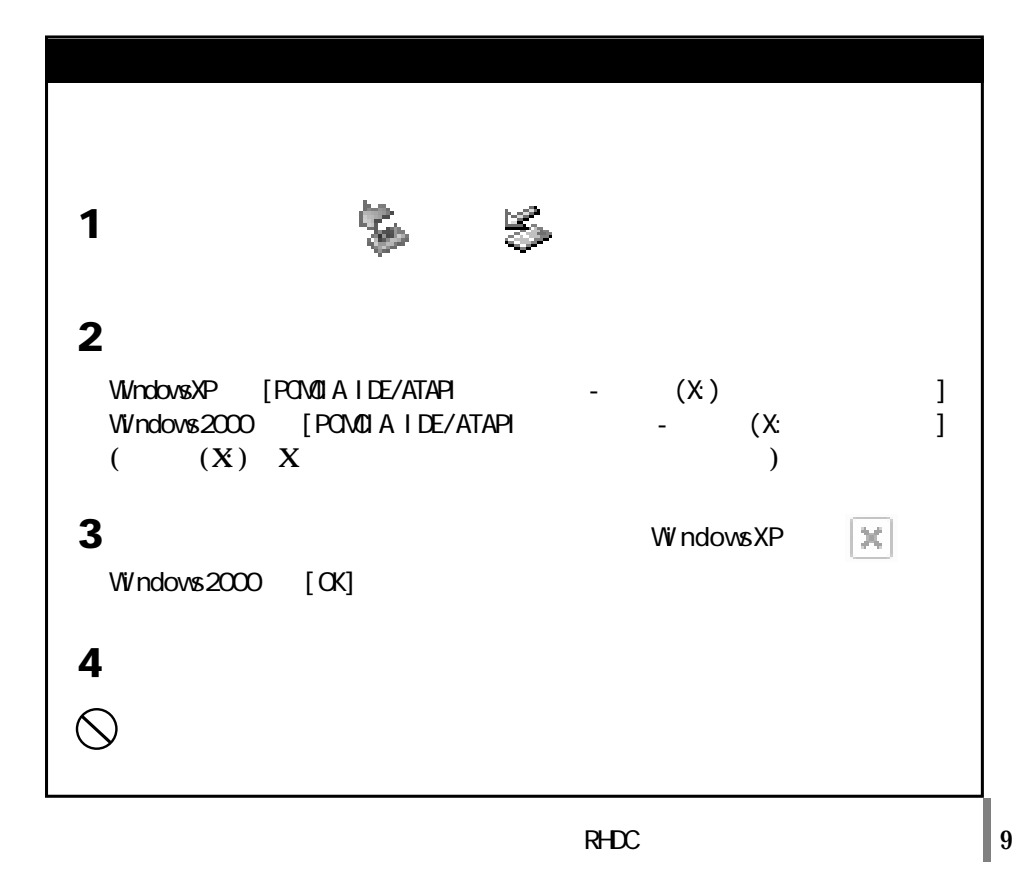

### $W$ ndowsMa/98SE/98/95

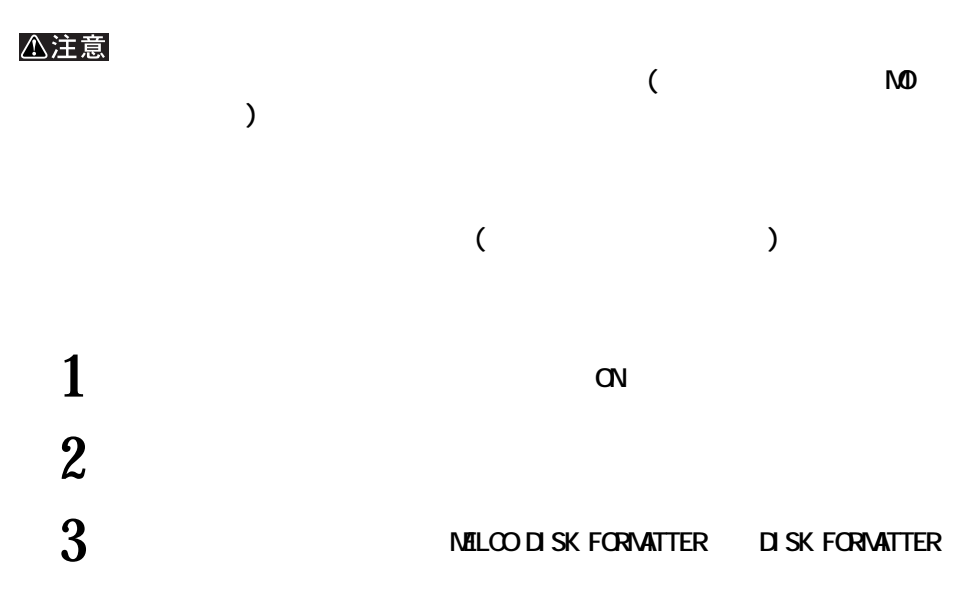

#### **Disk Formatter**

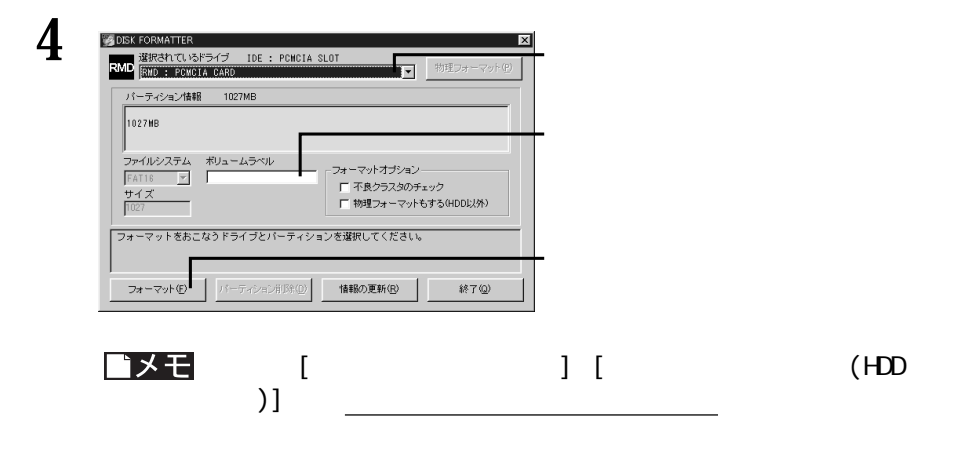

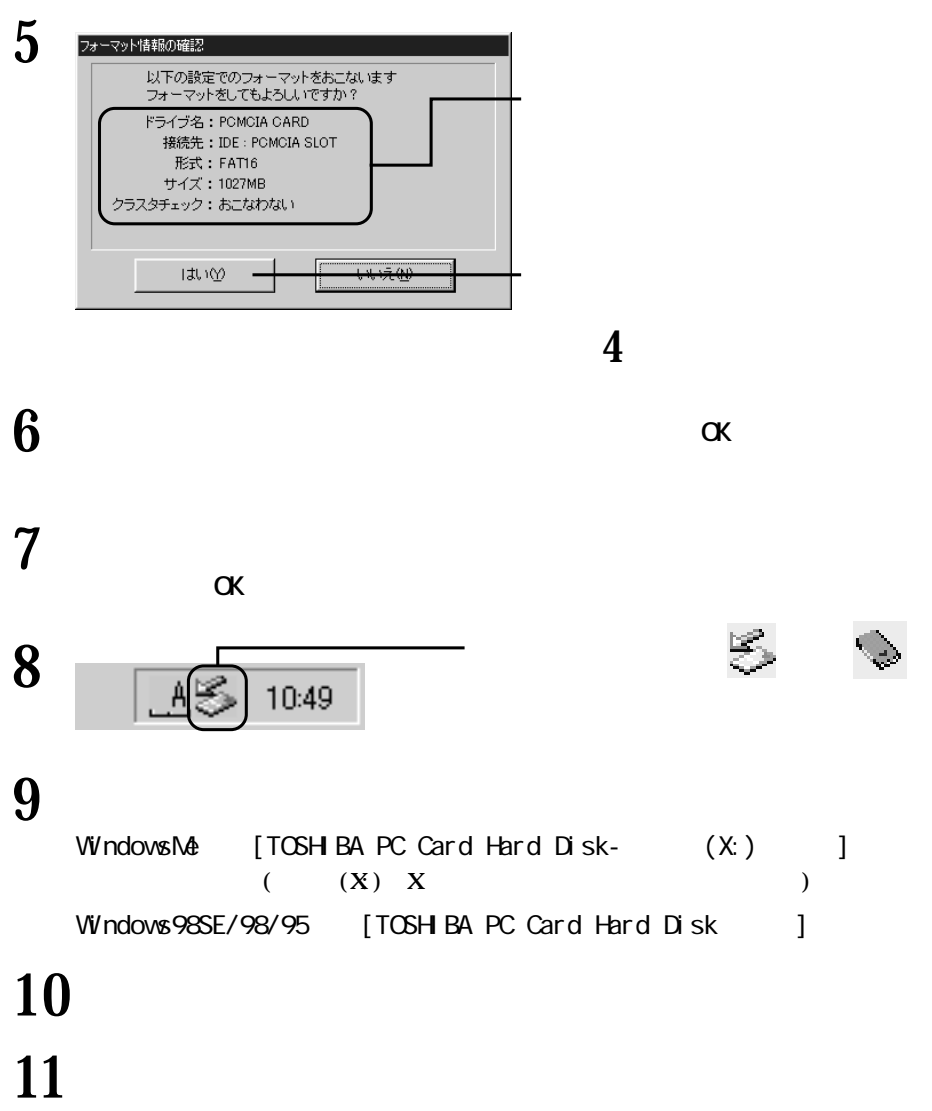

## **Mac OS でのフォーマット**

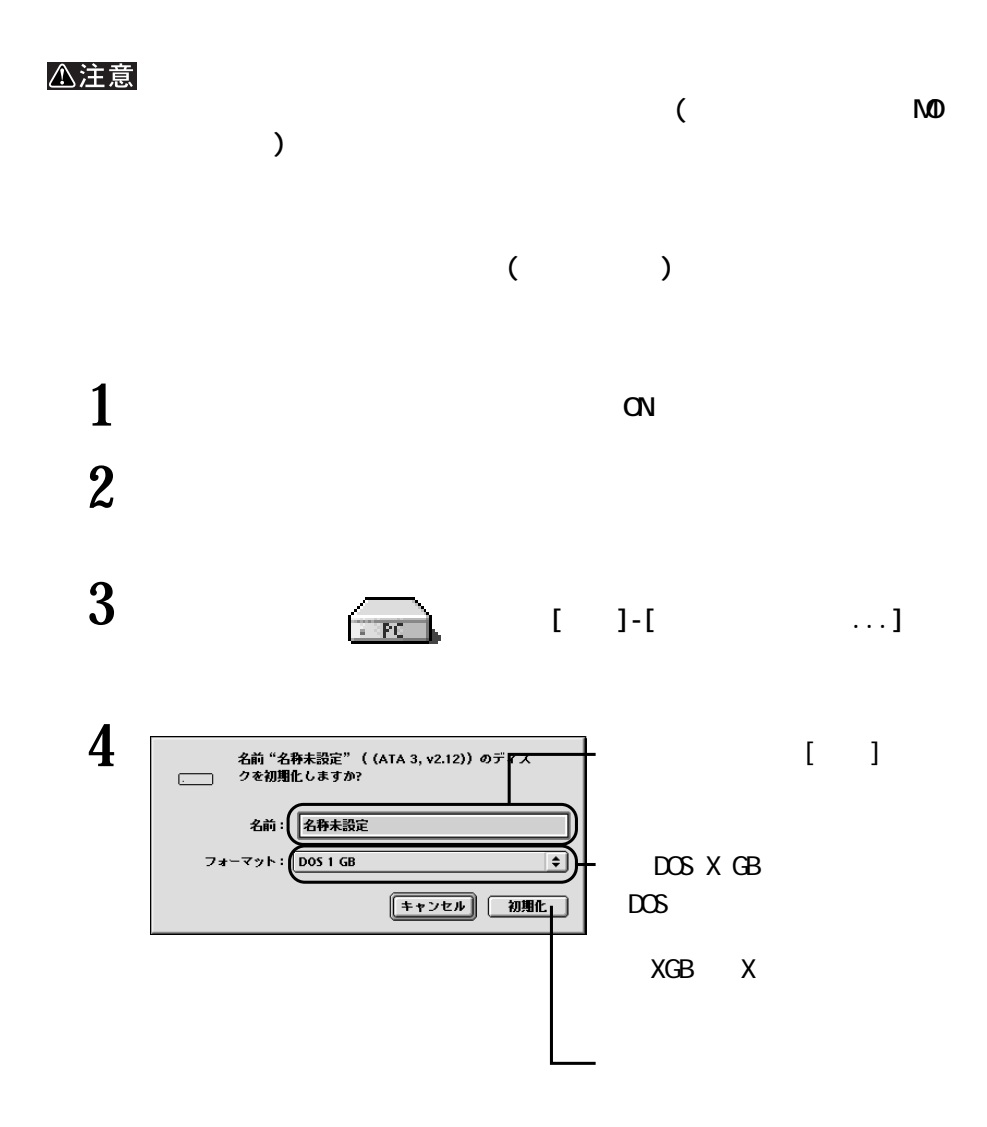

#### **MEMO**

2001 10 31

PY00-27135-DM10-01 | 1-01